MATEMATISKA INSTITUTIONEN STOCKHOLMS UNIVERSITET Avd. Beräkningsmatematik Kursledare och examinator: Anders Mörtberg Tentamensskrivning i DA4003 Programmeringsparadigm 7.5 hp 2022-03-14

- Del 1 består av 8 flervalsfrågor där minst ett svarsalternativ är korrekt. Om man svarar fel eller inte har exakt rätt antal alternativ får man 0 poäng på frågan.
- Del 2 består av ett antal frågor med varierande antal poäng vilka ska lösas genom att man skriver kod i de olika programmeringsspråken i kursen.
- Skriv tydligt. Svårlästa svar riskerar 0 poäng.
- Inga externa bibliotek får användas om det inte står explicit i uppgiften.
- Skriv bara på en sida av varje papper.
- För att få godkänt måste man ha minst 4 poäng på Del 1, har man inte det rättas inte Del 2.
- Hjälpmedel: Ett A4 med så mycket information du vill. Du får skriva på båda sidorna.
- Betygsgränser: E: 15, D: 18, C: 21, B: 24, A: 27, av maximala 30.

# Del 1: flervalsfrågor (1p per fråga, 8p totalt)

Var snäll och samla svaren på del A på ett svarspapper. Varje fråga på del 1 är värd 1 poäng.

- 1. Vad är en "metod" inom objektorienterad programmering?
- A. En funktion som inte tillhör någon klass.
- B. Ett speciellt sätt att skriva objektorienterad kod på.
- C. En variabel som tillhör en specifik instans av klassen
- D. En funktion som är definierad i en klass.
- E. Det finns inget som heter "metod" inom objektorientering.

2. Vad blir resultatet av f [1,2,3] givet koden till höger?

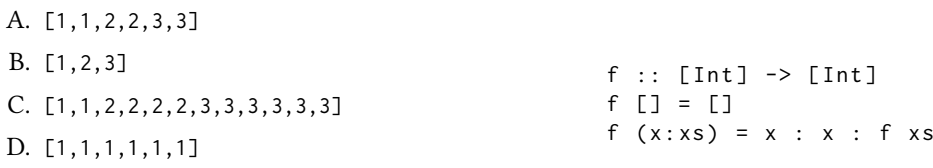

E. []

3. Vilka av följande påståenden stämmer för JavaScript?

A. JavaScript utgör en av grundpelarna inom webbprogrammering.

- B. Det finns pekare i JavaScript.
- C. JavaScript är en dialekt av Java.
- D. JavaScript måste kompileras för att kunna köras.
- E. Variabler i JavaScript kan byta typ efter att man deklararerat dem.

4. Vilka av följande uttryck motsvarar en fas i en typisk implementation av ett programmeringsspråk?

- A. Sorter
- B. Lexer
- C. Classifier
- D. Reader
- E. Parser

5. Hur många lösningar kommer Prolog generera för ett anrop till p(X,Y) givet koden nedan till höger?

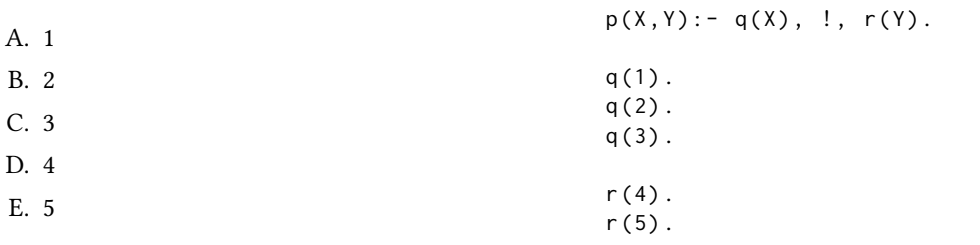

6. Vad skrivs ut av koden till höger?

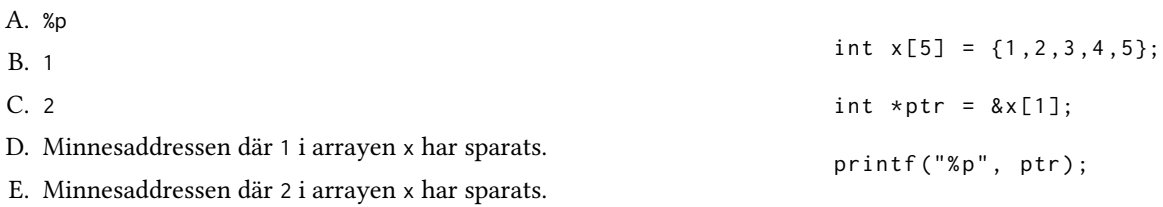

7. Vad är typen på Haskellfunktionen f g xs = map (fst . g) xs ?

A.  $(a \rightarrow b) \rightarrow [a] \rightarrow [b]$ B.  $[(a,b)] \rightarrow [a] \rightarrow [b]$ C.  $(a \rightarrow (b, c)) \rightarrow [a] \rightarrow [b]$ D.  $(a \rightarrow (b, c)) \rightarrow [a] \rightarrow [c]$ E.  $(a \rightarrow (b, c)) \rightarrow a \rightarrow [b]$ 

8. Vilka av följande termer hänger främst ihop med Prolog?

- A. Attribut
- B. Händelser
- C. Unifikation
- D. Backtracking
- E. Typklasser

# Del 2: kodfrågor (12p totalt)

Var snäll använd ett papper till varje uppgift i del 2.

## 9. Imperativ programmering i C

Vi kan definiera en matris med värden och en tom array för att spara summan av varje rad i matrisen genom:

int arr [3][4] = { $\{4, 2, 10, 9\}$ , {0,8,1,3}, {5,5,9,1}}; int sums [3];

Betrakta nu följande kodsnutt som beräknar summorna av raderna i arr och sparar i sums:

```
for (int i = 0; i < 3; i++) {
 int s = 0;
 for (int j = 0; j < 4; j++)s += arr[i] [i]:
 sums[i] = s;}
```
Uppgiften är nu att skriva om kodsnutten enligt instruktionerna nedan (så man ska inte ändra deklarationen av arr och sums, utan man ska bara ändra kodsnutten med for loopar). Deluppgifterna (a)–(c) är oberoende av varandra, men bör skrivas på samma papper.

- (a) Skriv om koden så att den använder sig av while loopar istället för for loopar. (1p)
- (b) Skriv om koden så att den använder sig av goto istället för for loopar (så for, while och do-while är inte tillåtet). (2p)
- (c) Skriv om koden i for looparna med pekararitmetik istället för array notation (så man får använda for looparna, men inte arr[i][j] och sums[i] för att komma åt och skriva till arrayerna). (2p)

Obs: för poäng på deluppgifterna måste man skriva om for looparna på lämpligt sätt så att sums har samma innehåll som om man hade kört koden ovan. Man får inte hårdkoda värdet på sums utan det ska sättas enligt instruktionen i varje deluppgift.

### 10. Objektorienterad programmering i Java

På en gammal tenta skulle man skriva en klass för tärningar. Ni ska nu implementera en variant av detta där man istället sparar nuvarande värde på tärningen som en attribut. För att göra detta ska ni skriva en klass Dice för att representera 6-sidiga tärningar. Lösningarna kan skrivas på samma papper och den funktionalitet som ni ska implementera är:

- (a) Klassen ska ha ett privat instansattribut face\_value av typ int och en konstruktor som låter användaren sätta detta till ett tal mellan 1 och 6. Om talet man försöker sätta face\_value till inte råkar vara i detta intervall ska face\_value sättas till 1. (2p)
- (b) En metod int get\_face\_value() som returnerar värdet på tärningen. (1p)
- (c) En metod void roll\_die() som rullar tärningen och uppdaterar värdet på face\_value. (2p)

Ni får använda er av funktioner från java.util.Random för att generera slumpmässiga tal till (c). För att få ett tal num mellan 0 och 5 skriver man:

Random rand = new Random(); int num = rand.nextInt $(6)$ ;

#### 11. Funktionell programmering i Haskell

(a) Tribonacci talen är en talsekvens som påminner på Fibonacci talen, men istället för att börja med 0 och 1 och sen addera de två tidigare talen i sekvensen så börjar man med 0, 0 och 1, och sen adderar man de tre tidigare talen för att få nästa i sekvensen. De första 10 talen i sekvens är alltså:

0, 0, 1, 1, 2, 4, 7, 13, 24, 44, ...

Skriv en funktion tribonacci :: Int -> Int som returnerar det n:e Tribonacci talet räknat från 0. Exempelanvändning: (3p)

> map tribonacci [0..9]  $[0, 0, 1, 1, 2, 4, 7, 13, 24, 44]$ 

(b) Skriv en högre ordningens funktion take\_while :: (a -> Bool) -> [a] -> [a] som tar in en funktion p som returnerar True eller False, samt en list xs. Funktionen ska sedan returnera de första elementen i xs som gör att testfunktionen p blir True. Så fort testfunktionen p blir False för något element i xs ska alltså funktionen avslutas och inga fler värden returneras. (3p)

#### Exempelanvändning:

```
> take_while (\x -> x > 3) ([5,8,4,3,10,20])
[5 ,8 ,4]
> take_while (\x -> x > 3) ([2,5,8,4,3,10,20])
[[]
```
Obs: för poäng får man inte använda de inbyggda Haskell funktionerna takeWhile och dropWhile.

### 12. Logikprogrammering i Prolog

(a) Ett binärt träd med tal kan representeras i Prolog som antingen ett löv leaf(X) där X är ett tal eller en förgrening branch(X,L,R) där X är ett tal och L och R är underträd. Två exempel på binära träd på detta format är:

```
branch(2, leaf(4), leaf(8)).branch (2 , branch (3 , leaf (4) , leaf (8) ) , leaf (10) )
```
Skriv ett predikat sum\_tree(T,N) där T är ett binärt träd och N är summan av alla tal i trädet. (3p) Exempelkörning:

```
? - sum\_tree(branch(2, leaf(4), leaf(8)), N).
N = 14.
?- sum_tree(branch(2, branch(3, leaf(4), leaf(8)), leaf(10)), N).
N = 27.
```
(b) Skriv predikatet swap\_tree(T1,T2) där T1 är ett binärt träd och T2 är ett binärt träd där alla vänster och höger delträd till branch delarna i T1 har bytt plats. (3p)

## Exempelkörning:

```
? - swap_tree (branch(2, leaf(4), leaf(8)), T2).
T2 = branch(2, leaf(8), leaf(4)).?- swap\_tree(branch(2, branch(3, leaf(4), leaf(8)), leaf(10)), T2).
T2 = branch(2, leaf(10), branch(3, leaf(8), leaf(4))).
```
Obs: för full poäng måste alla höger och vänster delträd bytt plats (se det andra exemplet ovan).